## **EVE 4x4 v2**

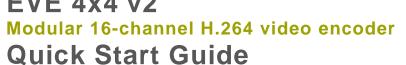

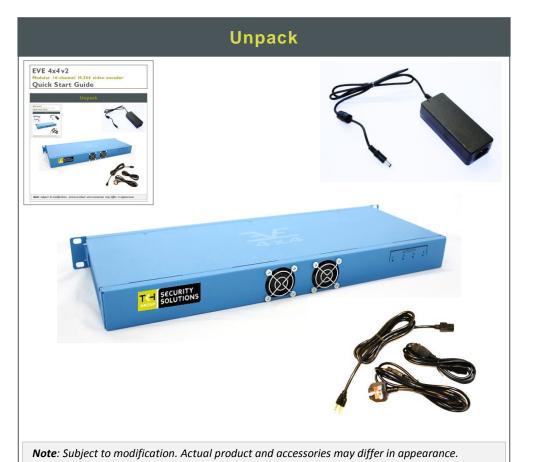

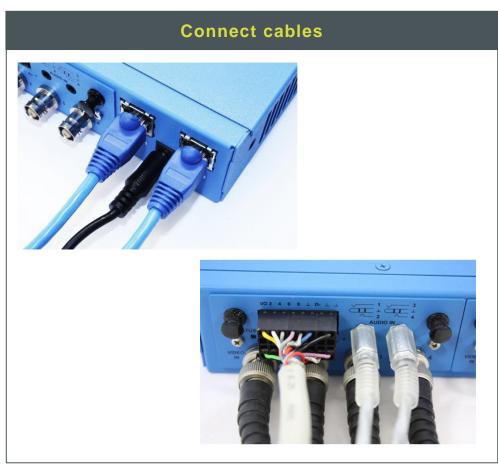

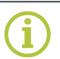

Find additional manuals, the datasheet, the EU Declaration of Conformity and the latest firmware for this product at:

http://www.tkhsecurity.com/support-files

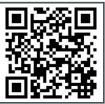

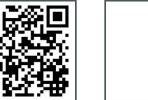

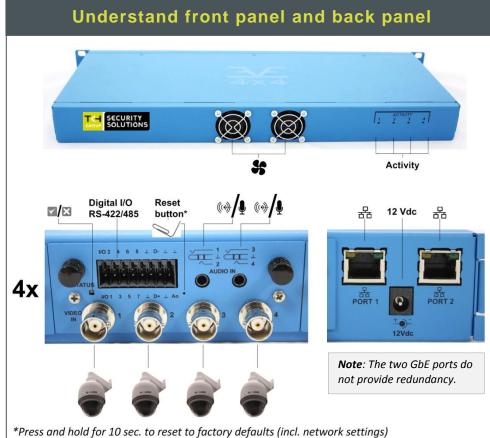

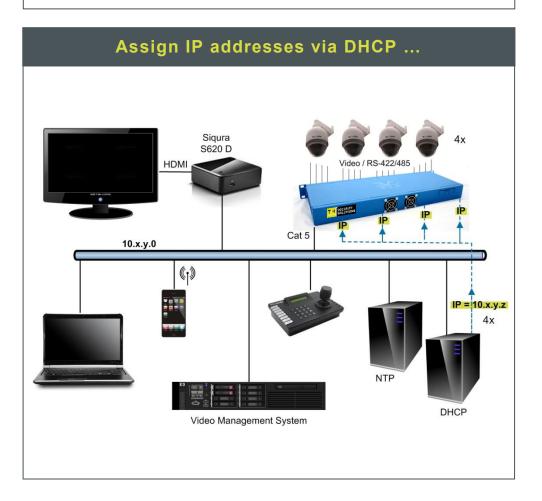

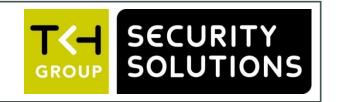

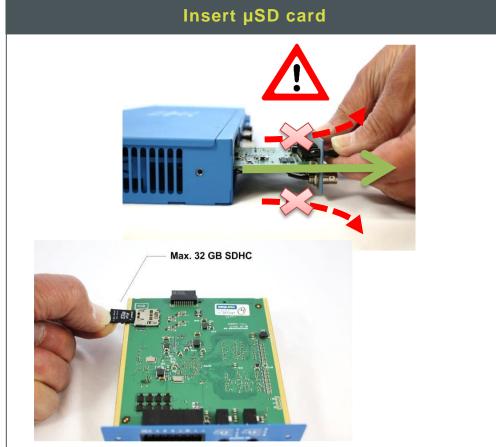

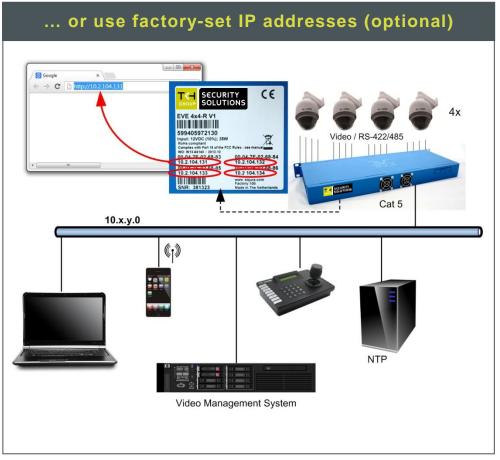

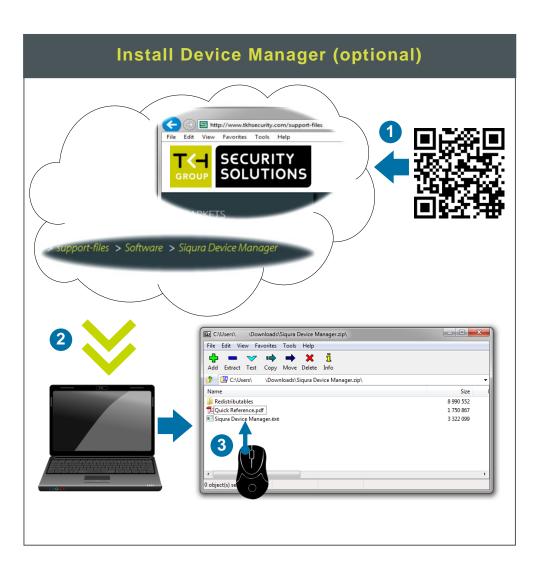

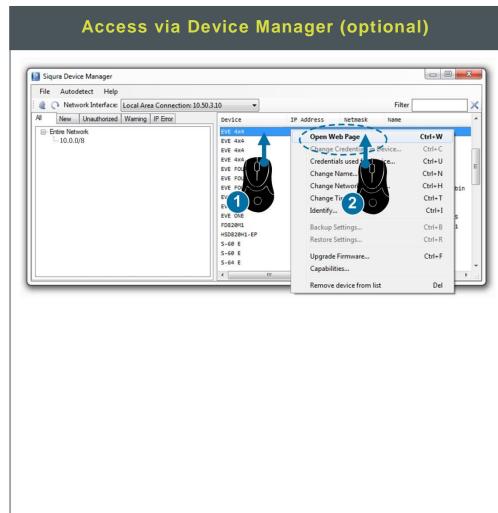

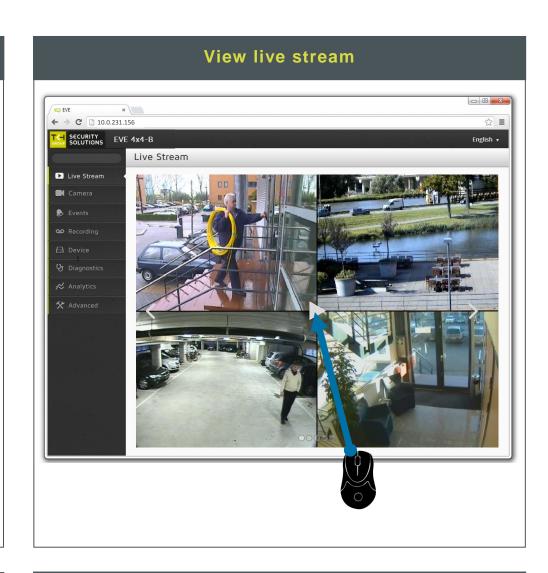

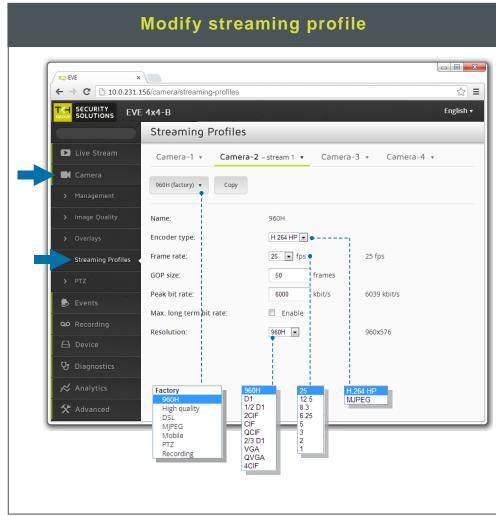

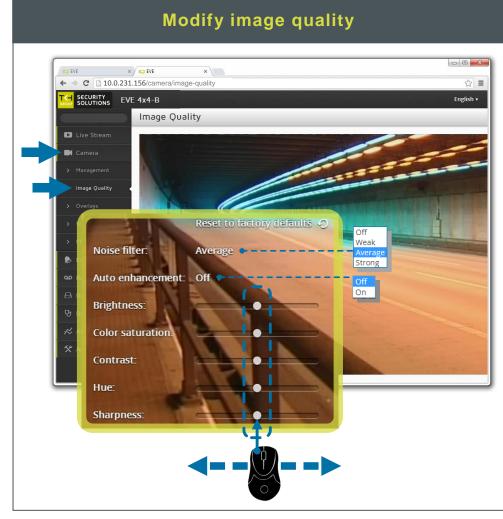

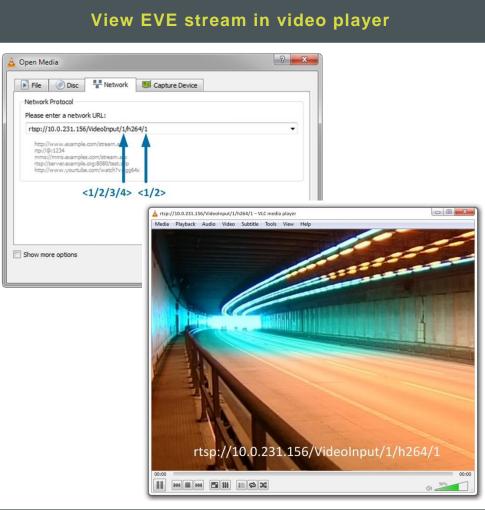